# 关于 NOIP 数据提交格式的说明

在向CCF NOI办公室提交NOIP数据时,请各省(市、区)遵照本文档组织 相关数据和文件。

特别提醒: (1) 选手试题目录下, 不得包含除有效答案以外的任何文件和目录; (2) namelist.csv与answer目录中的选手编号必须严格一致;

### **1** 数据清单

各省(市、区)应提交的NOIP初测数据包括:

- 选手名单文件-------------------------------namelist.csv
- 包含选手答案的子目录----------------------answers

上述数据应存放在同一目录下。目录名由表1中的省(市、区)编码、短间 隔线"-",以及"Junior"或"Senior"组成:

- 1) 普及组目录名 = 编码 + "-" + "Junior"
- 2) 提高组目录名 = 编码 + "-" + "Senior"

以北京提高组为例,其提交数据的目录结构为:

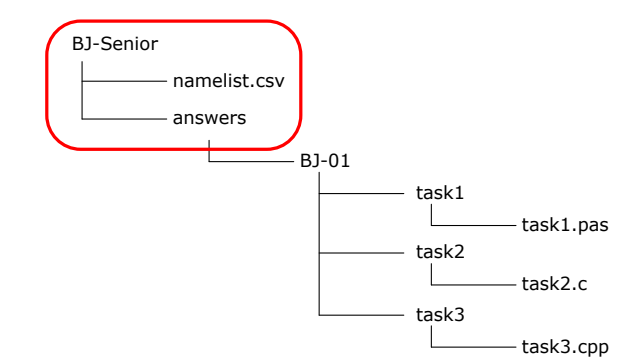

图1. 提交数据的存储结构示例

|                    | AH 安徽   GS 甘肃   HE 河北 |                                | JL 吉林         | NM 内蒙古   SH 上海   XJ 新疆 |               |              |
|--------------------|-----------------------|--------------------------------|---------------|------------------------|---------------|--------------|
| BJ 北京              | GX 广西   HI 海南         |                                |               | JS 江苏   NX 宁夏          | SN 陕西   XZ 西藏 |              |
| ┃CQ 重庆┃GZ 贵州┃HK 香港 |                       |                                | JX 江西         | QH 青海                  | SX 山西   YN 云南 |              |
| FJ 福建              |                       | HA 河南   HL 黑龙江   LN 辽宁   SC 四川 |               |                        | TJ 天津         | <b>ZJ 浙江</b> |
|                    |                       | GD 广东 HB 湖北 HN 湖南              | MO 澳门   SD 山东 |                        | TW 台湾         |              |

表1. 各省(市、区)两位英文编码

## **2** 选手名单 **namelist.csv**

选手名单必须采用 CSV 格式。可以使用 MS Excel(选择另存为 CSV 格式)、 或直接使用文本编辑器(Notepad 等)编辑 CSV 文件。

namelist.csv 在每行依次序给出选手的编号、省份、姓名、身份证号(护 照号码)、所在学校和就读年级共计 6 个字段, 并用半角字符逗号(,)分隔。其 中:(1)选手编号由本省(市、区)编码、间隔线"-"和数字依顺序连接而成, 且必须是唯一的;(2)其他字段中不得包含空格和任何不可见字符;(3)各省 (市、区)的编码请参见表 1;(4)身份证号(护照号码)中的字母为大写。

以北京提高组为例, 其选手名单 namelist.csv 的内容如下:

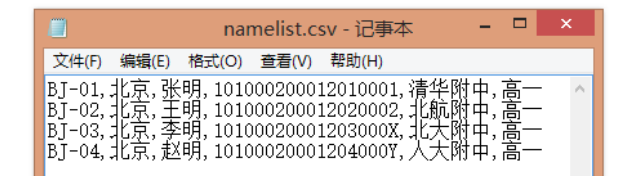

图 2. 选手名单示例

#### 特别注意:""与"-"、大小写字母的区别,编号不得出现空格(包括前后)。

## **3** 答案目录 **answers**

在目录 answers 下,需为每位选手建立对应的答案目录,且目录名需与选 手编号严格对应。

在选手答案目录下,需为每道试题建立与试题同名的子目录(英文小写), 并将选手源代码、有关答案等放置正确的试题目录下。

以北京提高组选手 BJ-01 为例,答案目录 answers 的存储结构为:

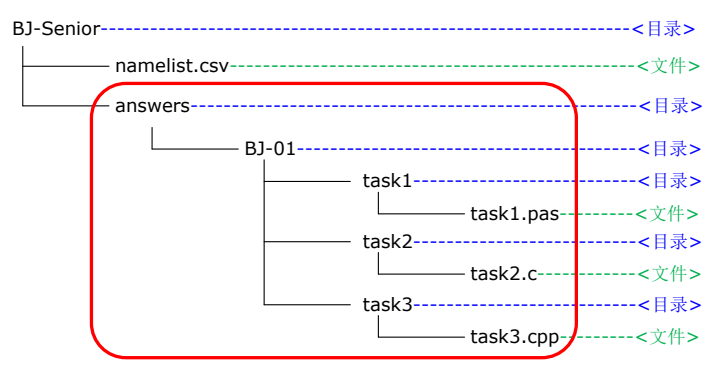

图 3. 答案目录存储结构示例